## Batman xbox arkham origins blackgate walkthrough

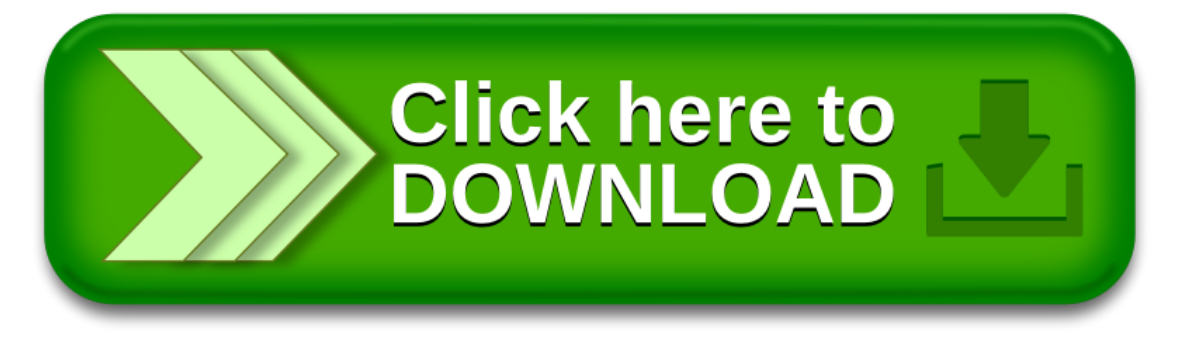